Cómo definir la resolución de una imagen.

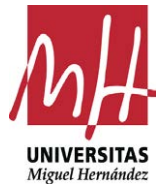

Imma Mengual

**Diseño Editorial** Grado en Bellas Artes [mención AAVV y DD] Facultad de Bellas Artes de Altea [UMH]

## **CÓMO DEFINIR LA RESOLUCIÓN DE UNA IMAGEN**

¿Cuál es la resolución adecuada para imprimir una imagen? ¿Cómo saber si tiene suficiente resolución una imagen? Son preguntas que nos hacen a diario, pero contestarla debemos de aclarar algunos conceptos básicos necesarios para su comprensión.

Estos acrónimos: SPI, PPI, DPI, LPI, quizá nos parezcan conocidos, pero muchas veces confundimos los conceptos que encierran, en este artículo, intentaremos disipar dudas explicando en cada caso que es lo que definen, y sus valores más representativos.

Técnicamente los términos no son intercambiables, sin embargo, en el uso diario, al hablar de las imágenes digitales utilizamos los términos considerando que son la misma cosa. Una vez más, en el uso cotidiano, al hablar de las imágenes digitales, PPP, DPI, LPI o SPI pueden ser entendidas como una misma cosa.

### **SPI (samples per inch) Muestras por pulgada**

El término SPI muestras por pulgada, se refiere a la resolución de un escáner, es decir, la capacidad física que tiene el lector para adquirir una imagen en tantas muestras por pulgada (por ejemplo: 300 SPI).

En el caso de una cámara digital, la captura de datos está definido en "megapixel" la capacidad de su sensor CCD. Por ejemplo: una cámara de 14,2 megapíxeles puede capturar una imagen que es 4592 píxeles por 3056 píxeles, lo que equivale a 14.033.152 píxeles totales.

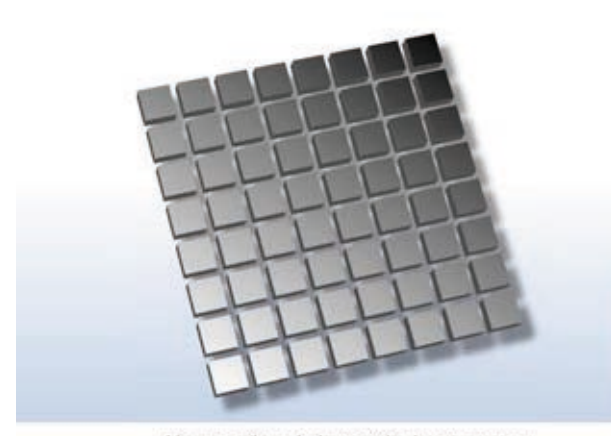

Una porcion de la matriz de un sensor. Cada fotosensor contribuye a un pixel en la imagen

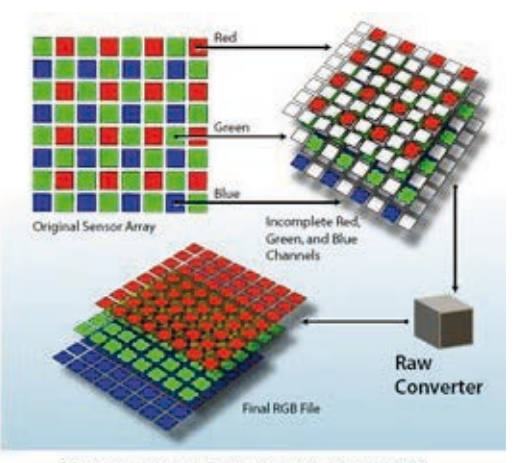

Proceso de captura de cada canal RGB

Es un valor físico, es el máximo de pixels que nuestra cámara o escaner es capaz de capturar. Podemos decirle mediante el software que capture menos, pero no podremos hacer que capture más.

#### **PPI (pixels per inch) Pixels por pulgada**

Una imagen digital obtenida por medio de un escáner, o a través de una cámara digital, o creada por

medio de un programa de imagen como puede ser Photoshop, se compone de un mosaico de elementos llamados píxeles.

La resolución de estos elementos se expresa mediante el número de píxeles por pulgada o por centímetro contenidos en la imagen, y el tamaño físico, por la cantidad de píxeles por dimensión vertical y horizontal, o por su tamaño en pulgadas o centímetros.

En la siguiente captura de pantalla lo podemos ver más claro. (Photoshop > Imagen > Tamaño de imagen).

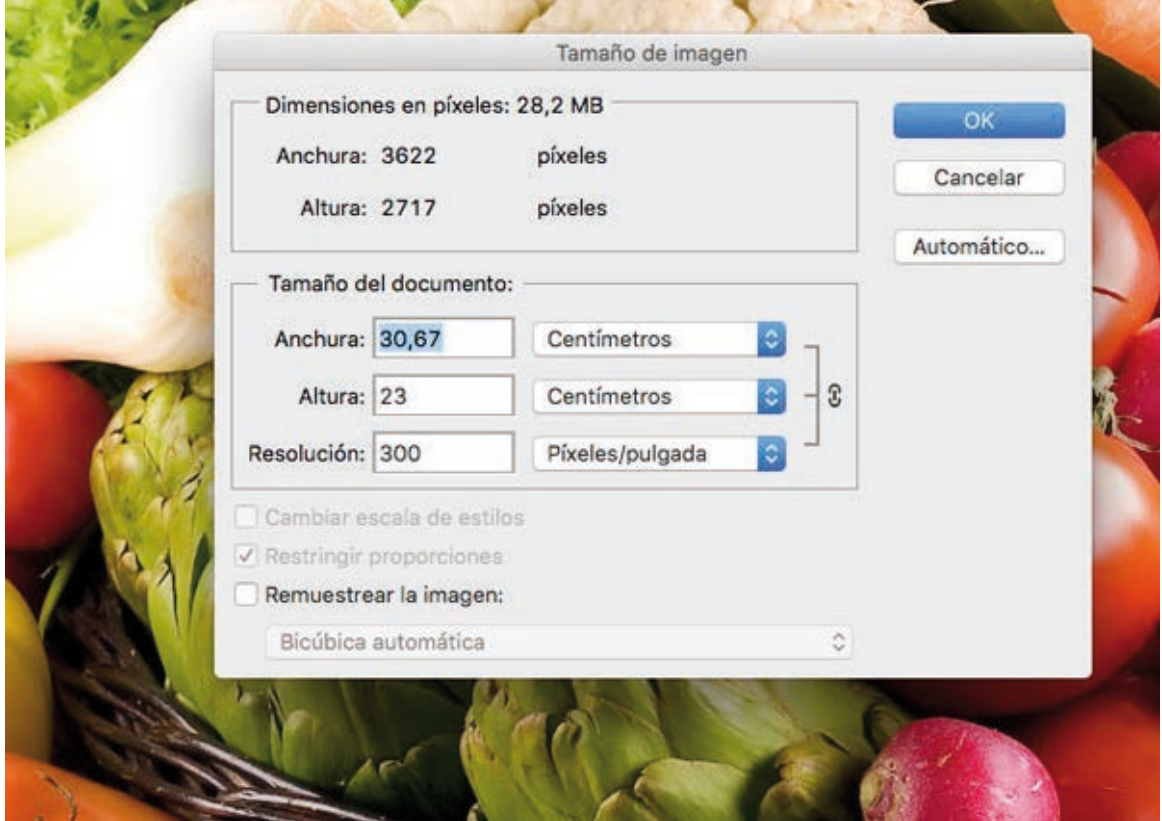

La parte superior de la ventana nos indica las dimensiones reales que tiene la imagen, en este caso tiene 3622 pixels de ancho x 2717 pixels de alto. Esa es su medida.

La parte de abajo "Tamaño del documento" es una forma que tiene photoshop de especificar de una manera mas "humana" el tamaño que tiene tu imagen en función de tus necesidades.

Si la queremos imprimir en un libro y nuestro impresor nos ha dicho que necesitamos una resolución de 300 pixels por pulgada, lo que haremos será lo siguiente:

\_Desactivar la casilla "Remuestrear la imagen"

\_En la casilla resolución poner 300

\_Automáticamente photoshop dividirá 3622 / 300 = 12,073 pulgadas, si lo multiplicamos por 2,54 para pasarlo a cm nos da el valor de 30,67 centímetros.

Es decir, si vamos a imprimirlo a un tamaño de 30,6 cm o menor, la imagen es perfecta.

Si vamos a imprimirla a un tamaño mayor, por ejemplo a 100 cm de ancho, entonces la imagen no tiene suficiente calidad. Podemos hacer que photoshop se "invente" pixels.

Para ello activamos la casilla "Remuestrear la imagen" y nos dejará introducir manualmente los valores que queramos. Si ponemos 100 cm de ancho el programa calcula automáticamente que se tiene que "inventar" hasta 11811 pixels de ancho y lógicamente la imagen pasará de ocupar 28,2 MB a ocupar 299,4 MB.

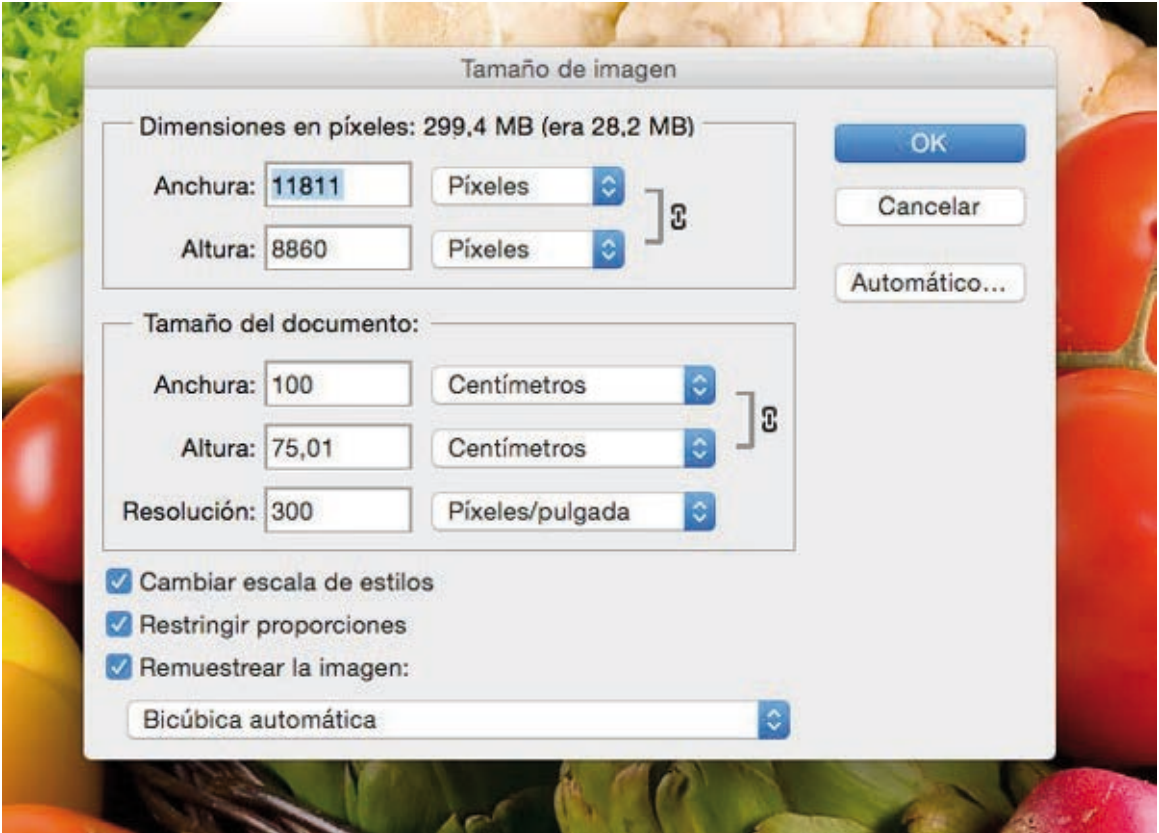

Dependiendo de lo que queramos imprimir necesitaremos más o menos PPI (pixels per inch – pixel por pulgada).

Por ejemplo para un libro impreso, que vamos a ver de cerca, necesitamos una imagen con una densidad de 300 PPI, en cambio para una valla publicitaria que veremos a varios metros de distancia podemos utilizar imágenes con resolución de 150 PPI o incluso menos (depende del sistema de impresión).

A continuación tienes 4 imágenes, de cerca se nota claramente la diferencia entre ellas. Si te alejas 1 metro del monitor la diferencia entre 200 y 300 ppi apenas se nota y si te alejas 2 metros incluso la de 100 ppi es válida.

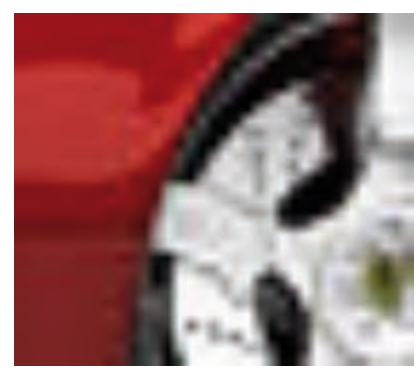

Imagen con 50 PPI.

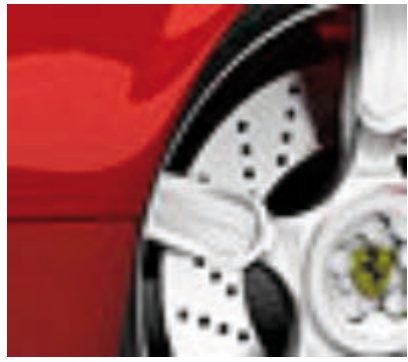

Imagen con 100 PPI.

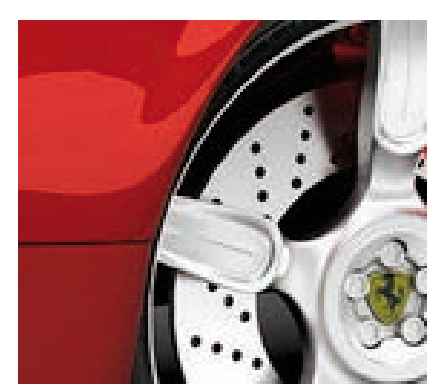

Imagen con 200 PPI.

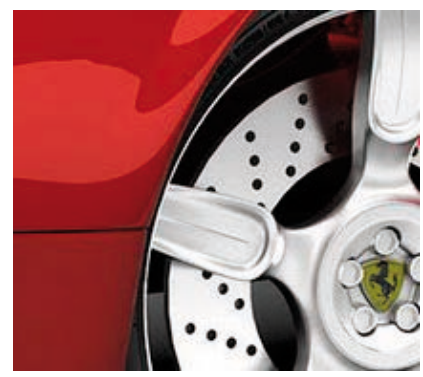

Imagen con 300 PPI.

# **DPI (dots per inch) Puntos por pulgada**

Los puntos por pulgada (ppp) en inglés (dpi) dots per inch, es una unidad de medida que nos indica la resolución de impresión de una impresora o CTP (computer to plate – dispositivo de filmación de planchas de impresión), su valor nos representa la cantidad de puntos (gotas de tinta, impulsos de laser) que es capaz de imprimir por pulgada.

Cuanto mayor sea esta cifra, mayor calidad de impresión podremos realizar, pues podremos representar un píxel con un mayor número de puntos de impresión.

Una impresora de inyección de tinta suele imprimir entre 600 y 2400 ppp, las impresoras láser de tóner entre 600 y 1200 ppp, los CTP están filmando en torno a los 1200 a 2540 dpi. Aunque estas cifras no paran de aumentar, dado que los investigadores siguen buscando mayores resoluciones, según van salvando las barreras tecnológicas que lo impiden.

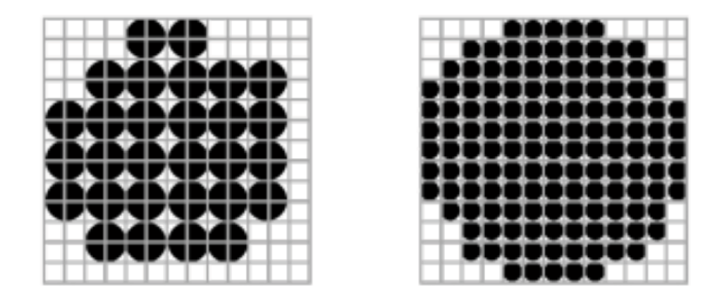

#### **LPI (lines per inch) Líneas por pulgada**

Los pixels de una imagen son de diferentes colores. Una imagen de alta resolución puede tener 16.777.216 variaciones de color.

Pero a la hora de imprimir una imagen en offset solo disponemos de 4 tintas CMYK (Cian Magenta Yellow Black). La manera en la que podemos imprimir una imagen es creando unas líneas de puntos (tramas) de CMYK. Las líneas por pulgada, definen la cantidad de líneas utilizadas para generar una trama de medios tonos.

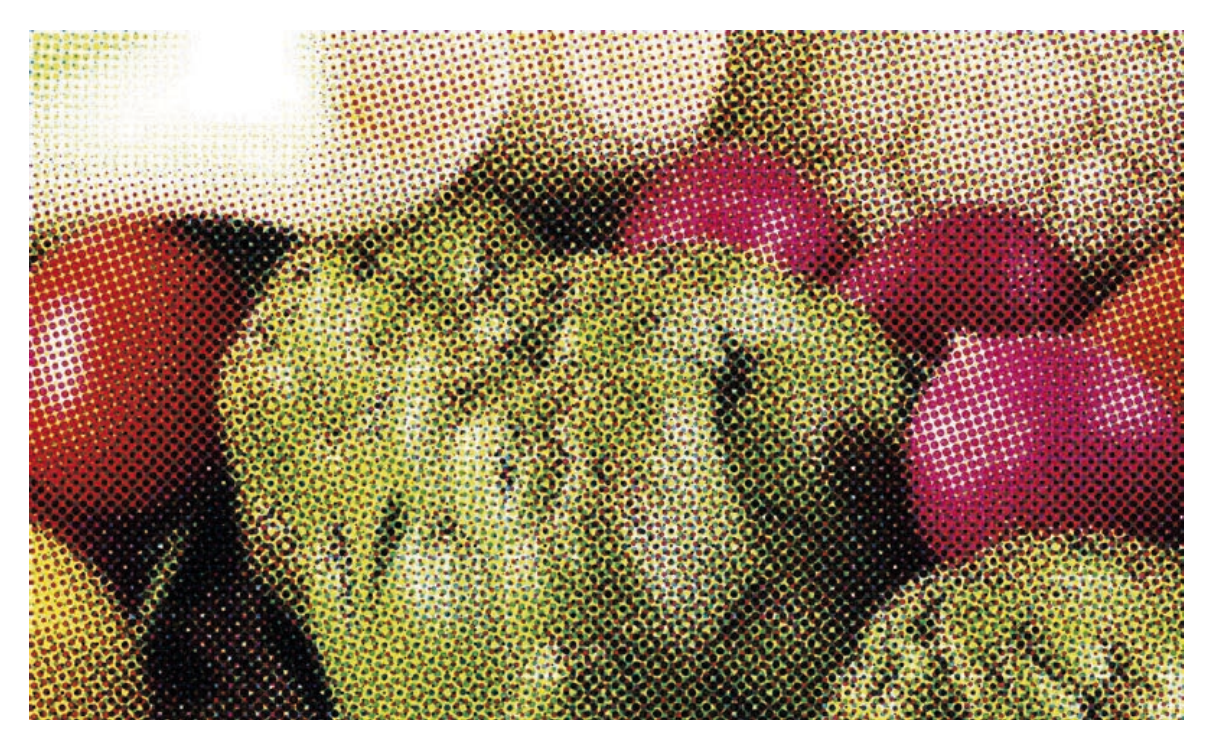

Hoy en día los dispositivos de filmación (CTP) son capaces de filmar a lineaturas muy altas hasta 600 lpi, pero existen impedimentos tecnológicos que impiden la utilización de lineaturas tan altas. Según los materiales utilizados en la impresión, tanto tintas como papeles, hay unas lineaturas típicas utilizadas:

60 a 85 lpi para periódicos 60 a 133 lpi para serigrafía 150 a 200 lpi para impresión offset

Fuente: La Imprenta CG.